Istituto Professionale di Stato Industria e Artigianato " Antonio Guastaferro" - San Benedetto del Tronto –

## LABORATORI TECNOLOGICI ED ESERCITAZIONI Prof. Franco Acciarri

Studente Cornel Huma – 5° APAI

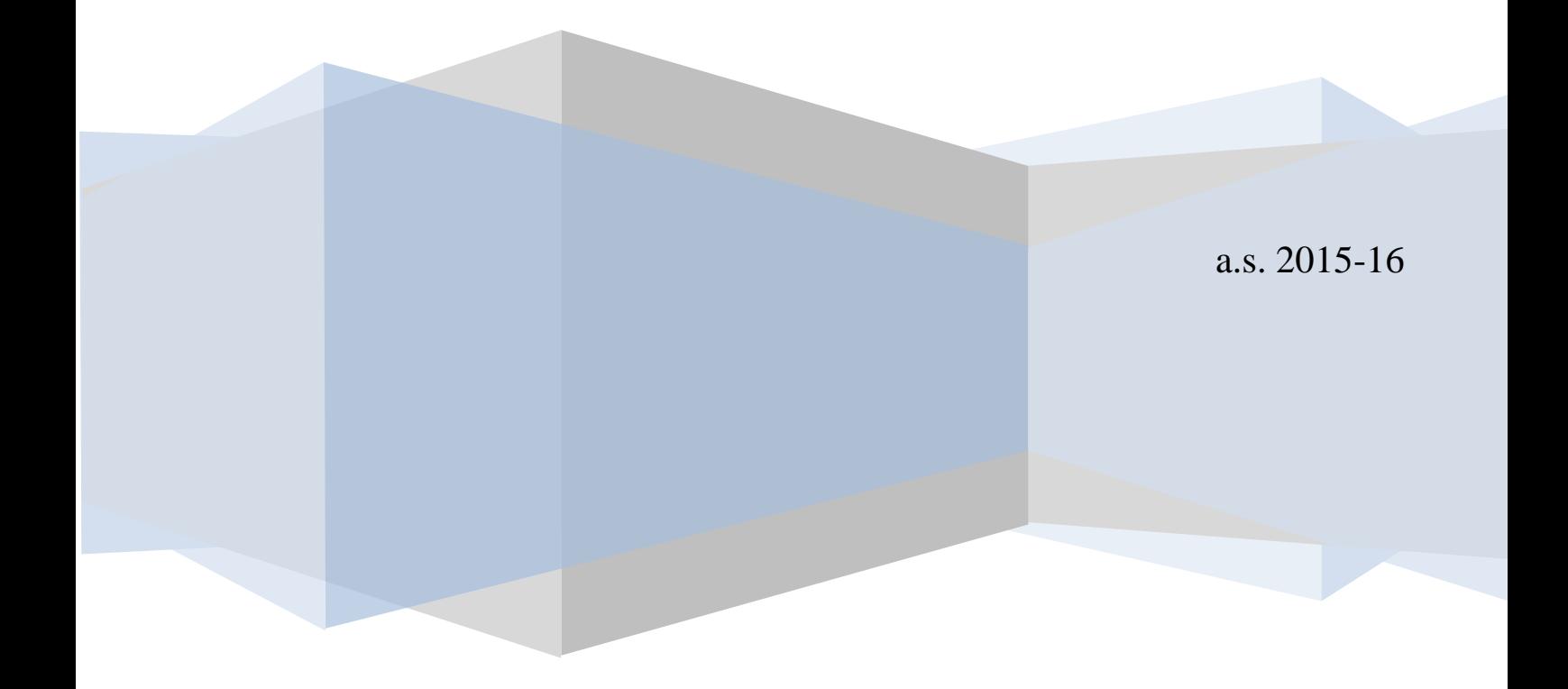

Studente Cornel Huma – 5° APAI

# **PLC - Programmable logic controller**

#### **STORIA DEL PLC**

Negli anni '70 la "Bedford Associates" propose una macchina chiamata "modular digital controller" (MODICON) ai maggiori produttori di auto. Altre compagnie proposero schemi basati su computer. Il MODICON fu il primo PLC ad essere commercializzato e prodotto in larga scala. Il motivo principale per il quale nacque l'esigenza del PLC fu la necessità di eliminare i costi elevati per rimpiazzare i sistemi di controllo complicatissimi basati su relè. Le esigenze d'innovazione erano tali da richiedere continue variazioni dello schema relè con grossi rischi d'errore ad ogni variazione.

## **Programmable logic controller – Controllore a logica programmabile**

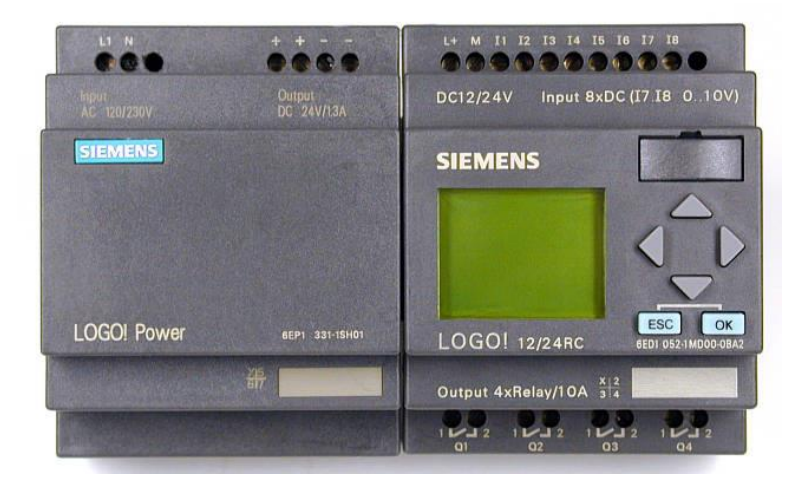

Il PLC è un'apparecchiatura elettronica programmabile per il controllo di macchine e di processi industriali con memoria non volatile EPROM. Questo è in grado di pilotare delle uscite in base allo stato degli ingressi e al software installato. Viene creato come elemento sostitutivo della logica cablata e dei quadri di controllo a relè.

### **Teoria sul PLC**

L'hardware di un controllore programmabile è costituito da tre componenti fondamentali:

- UNITÀ CENTRALE
- UNITÀ INGRESSI/USCITA (SCHEDE I/O)
- UNITÀ DI PROGRAMMAZIONE
- L'unità centrale è la parte che organizza tutte le attività del controllore.

- Le schede I/O, che prendono il nome dalle iniziali dei termini inglesi INPUT (Ingresso) e OUTPUT (Uscita), consentono il collegamento tra l'unità centrale ed il sistema da controllare con le modalità adeguate.

- L'unità di programmazione è l'interfaccia uomo/macchina, ovvero il dispositivo che consente di descrivere il programma nell'apposita memoria del PLC.

Studente Cornel Huma – 5° APAI

A volte a queste tre unità fondamentali si affiancano altre apparecchiature, dette PERIFERICHE,che consentono un ampliamento delle prestazioni del controllore ed una facilitazione del dialogo con l'operatore. Tali periferiche sono:

- SIMULATORI
- STAMPANTI
- DISPOSITIIVI DI SIMULAZIONE DI MASSA

- Il simulatore è un dispositivo che, emulando ciò che accade sul campo, facilita la rapida messa a punto del programma.

- I dispositivi di memorizzazione di massa permettono di conservare i programmi sviluppati, anche quando non sono installati sul PLC, evitando così di doverli scrivere quando servono.

Nella figura è illustrato lo schema a blocchi dell'hardware di un PLC. Essa, oltre a dare un quadro riassuntivo di quanto detto circa gli elementi componenti, mette in evidenza il percorso delle informazioni

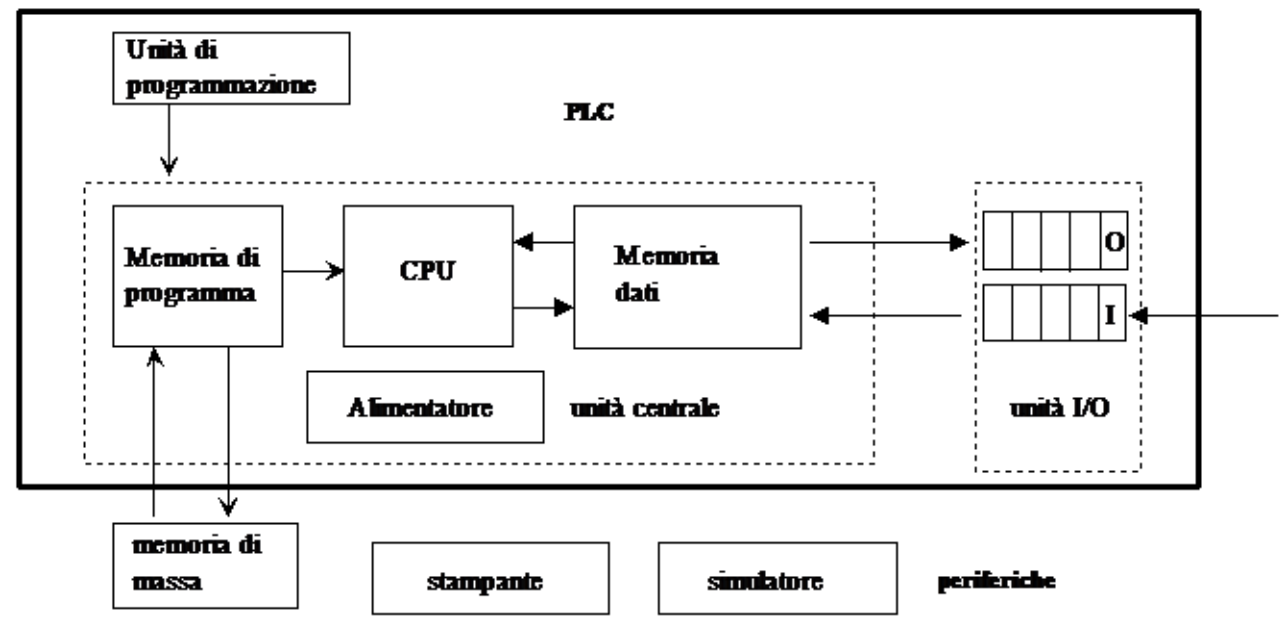

## **Linguaggi dei PLC**

I linguaggi di programmazione dei PLC sono svariati e soddisfano in genere le necessità dell'operatore che si avvicina a tale ambiente.

Anche in questo settore, si è sentita l'esigenza di uniformare i linguaggi utilizzati; è infatti nata la norma IEC 1131 la quale, partendo da un'analisi dei linguaggi impiegati dalle varie ditte produttrici, indica quali sono gli standard.

Vediamo ora, i principali linguaggi utilizzati dai PLC: Ladder Linguaggio letterale (avwl- c++) Linguaggio grafcet

## **Ladder diagram**

Il ladder diagram è il primogenito tra i linguaggi utilizzati per la programmazione dei PLC. Questo si deve al fatto che inizialmente il PLC andava a sostituire la logica cablata che utilizzava i relè.

Studente Cornel Huma – 5° APAI

Il ladder (chiamato anche *schema a contatti* o *diagramma a relè*) è tuttora il linguaggio più diffuso, poiché permette l'avvicinamento al PLC in modo immediato.

E' un linguaggio molto assomigliante ad una elaborazione di tipo elettromeccanico, dove il programma è scritto all'interno di due barre verticali che indicano le alimentazioni (la barra di destra alcuni software la omettono). Ogni riga circuitale è divisa in due parti: zona di test (con le variabili d'ingresso o interne) e zona delle azioni (comprende le bobine d'uscita ed interne oltre a determinati blocchi funzione).Nella lettura del programma la CPU esegue una scansione ciclica, che compie il suo percorso segmento per segmento, da sinistra verso destra e dall'alto verso il basso. Questa differenza tra logica cablata è molto importante da comprendere prima di iniziare a programmare un PLC. (Per approfondimenti postate nella sezione PLC didattica del PLCforum).

## **Linguaggio letterale**

Sono quei linguaggi di base informatica, evoluzioni del Basic, C, Fortran o Pascal.Esso è costituito da una successione di stringhe che contengono:

- un'etichetta identificatrice di linea
- una frase letterale, che è il programma vero e proprio
- un commento alla riga di programma

Questo è senza dubbio il linguaggio più potente per la programmazione dei PLC che però non è supportata da tutti i PLC.

## **Linguaggio grafcet**

Il linguaggio grafcet (Graphe de Commande Etape/Transition) nasce in Francia con l'obbiettivo di creare una rappresentazione grafica delle funzioni che un ciclo automatico compie.E' un'insieme di simboli grafici che descrivono delle fasi e delle transizioni che rispettano determinate regole di sintassi.Il grafcet è stato normalizzato con la normativa NF C03-190 dell'UTE.

## **1. Metodi di programmazione con il programma Step 5:**

Il linguaggi dello Step 5 è utilizzato dei controllori a logica programmabile della serie Siemens S5. Con lo Step 5 si può tradurre una serie di comandi in tre diversi modi di rappresentazione:

- Rappresentazione tramite schema a contatti (KOP)
- Rappresentazione tramite schema a simboli logici (FUP)
- Rappresentazione tramite lista istruzioni (AWL)

## CONTROLLI A LOGICA PROGRAMMATA (PLC)

Al fine di semplificare la costruzione di circuiti per il controllo di macchine ed impianti, l'elettronica industriale ha ideato i "controllori a logica programmabile" (PLC), dispositivi nei quali la vecchia logica cablata viene invece programmata all'interno di un microprocessore.La loro caratteristica fondamentale sta nel fatto che pur essendo dispositivi elettronici, e quindi funzionanti a bassissima tensione, si adattano a funzionare negli ambienti industriali con notevoli disturbi ed elevate correnti elettriche.Al loro interno, infatti, si trova un microprocessore di tipo semplice ma di elevata affidabilità e dotato di particolari interfacce di ingresso/uscita che lo possono connettere direttamente a segnali elettrici di impianti e macchinari.

Studente Cornel Huma – 5° APAI

### **Figura: schema esemplificativo di un PLC.**

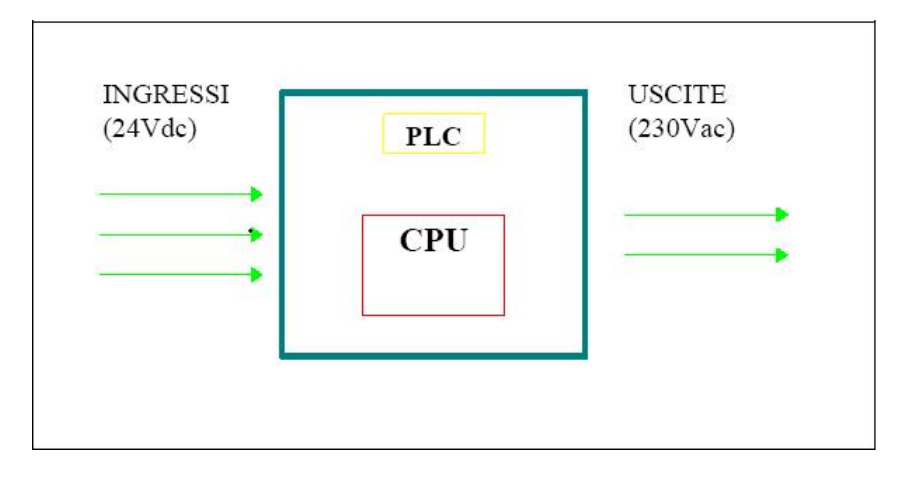

## **FUNZIONAMENTO**

Il programma scritto dall'utente nel plc contiene l'associazione logica tra ingressi ed uscite sotto la forma di schema unifilare o di porte logiche.

I plc però non devono essere immaginati come dispositivi che nella memoria collegano con una linea virtuale gli ingressi con le uscite.

La CPU, infatti, non può fare più cose contemporaneamente, così si sfrutta la sua velocità per far apparire contemporaneo un processo che nella realtà è sequenziale.

Quando la CPU viene commutata dal modo "Programmazione" al modo "RUN" (cioè esecutivo), essa inizia ad eseguire le seguenti operazioni :

 acquisizione dalle interfacce di ingresso dello stato dei segnali provenienti da pulsanti, sensori e contatti;

elaborazione del programma sulla base degli ingressi e dei dati interni, e produzione dei segnali che vengono inviati alle interfacce di uscita;

 trasmissione dei segnali di uscita agli attuatori (motori, elettrovalvole, consensi, ecc…) che mettono in moto la macchina.

Studente Cornel Huma – 5° APAI

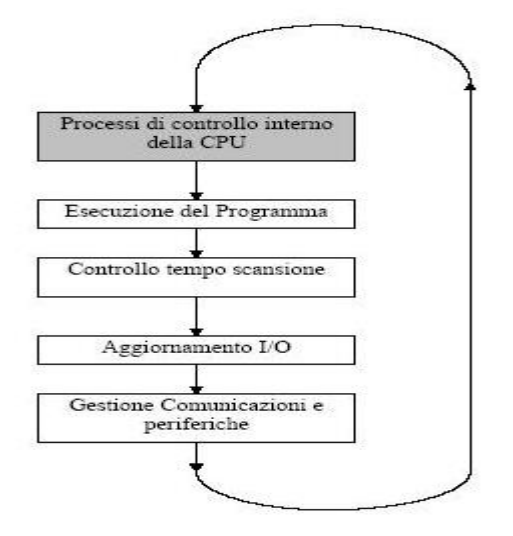

Questa sequenza viene comunemente denominata "scansione".

Dato che questa sequenza dura tipicamente 10 millisecondi, e viene ripetuta parecchie volte al secondo (circa 100 volte al secondo), all'utente appare tutto istantaneo, un po' come avviene con lo schermo del televisore di casa, che nella realtà viene "ridipinto" 50 volte al secondo.Allo stesso modo la CPU del plc, finito di elaborare il programma, comunica alle uscite lo stato che devono assumere, le quali poi rimangono in attesa della scansione successiva.Dato che i relè hanno un'inerzia meccanica non è possibile variarne lo stato in modo troppo rapido: in tali casi è opportuno usare uscite di tipo elettronico, come le uscite transistor.

### **I VANTAGGI DEL PLC**

Utilizzare un PLC per realizzare un impianto di automazione comporta una serie di vantaggi sia per chi lo installa sia per chi lo utilizza. In particolare si evidenzia che:

il cablaggio di un quadro di automazione diventa elementare in quanto basta portare ciascun segnale individualmente sulla morsettiera del PLC;

è semplice controllare eventuali anomalie o scoprire guasti;

è possibile programmare centinaia di relè ausiliari, temporizzatori e contatori senza aumentare lo spazio occupato nel quadro.

è possibile, tramite il software di programmazione, modificare il funzionamento dell'automatismo anche mentre questo è in funzione o con pause di pochi istanti

è possibile adattare il funzionamento alle esigenze di produzione (ad es. per un cambio formato), sostituendo il programma;

alta affidabilità del prodotto: i casi di guasto sono rarissimi se non sconosciuti.

L'affidabilità dei PLC è oggi universalmente riconosciuta, soprattutto perché si hanno ben poche notizie di guasti durante il funzionamento, anche se vengono usati costantemente 24 ore al giorno e spesso anche 365 giorni all'anno.

Si deve comunque tenere conto che per le funzioni di sicurezza è sempre necessario utilizzare una logica cablata (Norma EN60204-1 art. 11.3.4), a meno che non si utilizzino particolari PLC in commercio progettati per i soli sistemi di sicurezza.

## **CARATTERISTICHE**

### Studente Cornel Huma – 5° APAI

I PLC si differenziano tra loro per il numero di segnali digitali che possono gestire fisicamente, in altre parole che possono essere connessi, cosicché è consuetudine, per riconoscere la "taglia" di un PLC, indicare quanti segnali di ingresso ed uscita ha a disposizione nei suoi morsetti.

Nel mercato sono reperibili varie taglie di PLC a partire da modelli che gestiscono 10 segnali digitali fino ad arrivare a modelli da oltre 10.000 Ingressi / Uscite.

Per i PLC ogni segnale può essere digitale o analogico, ma la loro collocazione nella memoria è molto diversa: il segnale digitale occupa solamente un bit, mentre il segnale analogico occupa tipicamente una word intera (16 bit).

### **PROGRESSI DELLA TECNOLOGIA**

Finora abbiamo enunciato quali sono le caratteristiche di base del PLC, o meglio quelle che lo hanno caratterizzato nella sua nascita.

Dati i progressi che sono stati compiuti dall'elettronica in questi anni, anche per questo dispositivo si sono fatte sentire numerose innovazioni: processori sempre più potenti, memorie sempre più ampie, nonché l'arrivo di funzionalità di conteggio veloce e manipolazione di segnali analogici, hanno fatto sì che il PLC potesse coprire una gamma di applicazioni veramente universali.

#### **CARATTERISTICHE HARDWARE**

#### **Generalità**

In commercio si possono trovare due tipologie di PLC: i modelli compatti ed i modelli modulari. Sono due soluzioni nate per diverse fasce di mercato, sia dal punto di vista economico, che dal punto di vista delle potenzialità

Al momento della scelta è importante definire il modello più idoneo all'impianto o macchina per sfruttarne appieno le potenzialità e l'espandibilità

### **TIPOLOGIE**

### **PLC Compatti**

Questo tipo di PLC è stato sviluppato per far fronte ad impianti che richiedono la gestione di pochi segnali con una spesa contenuta.

All'interno della gamma di questi PLC si possono trovare modelli fissi e modelli espandibili. I modelli fissi mediamente gestiscono circa 40 ingressi/uscite digitali, hanno un prezzo molto contenuto, l'ingombro è ridottissimo (tipicamente con innesto su guida DIN), ma non hanno alcuna possibilità di espansione.

I modelli espandibili invece, pur mantenendo le stesse caratteristiche di quelli fissi, e spesso anche l'estetica è identica, possiedono un connettore per agganciare dei moduli aggiuntivi dotati di ingressi e uscite supplementari.

Per piccole macchine o impianti limitati convengono sicuramente i modelli compatti che vantano anche un buon rapporto 'costo per ingresso/uscita'.

### **PLC Modulari**

Per impianti o macchine complesse sono invece convenienti i modelli modulari che possono superare i 1024 i/o, hanno grande flessibilità, ed un'ampia gamma di moduli.

Normalmente per comporre un plc modulare è necessario partire da un telaio vuoto, denominato rack, dotato di opportune sedi, detti slot, nel quale inserire un alimentatore, la CPU, e quindi tutti i moduli necessari per soddisfare le necessità.

## Studente Cornel Huma – 5° APAI

Alcuni costruttori hanno a disposizione rack a taglia fissa, ad esempio a 8 slot, mentre altri ne hanno diverse taglie, ad esempio 5, 8 e 12 slot.

Altri costruttori, con soluzioni di costo intermedio tra i modulari a rack ed i compatti hanno dei moduli componibili che si affiancano componendo il plc.

Per tali tipi è necessario fare attenzione alle possibili combinazioni di rack e di moduli per controllare la massima capacità di i/o.

## **La CPU**

L'unità centrale di un PLC, chiamata più semplicemente CPU, normalmente occupa il primo modulo del rack.

Si individua subito in quanto tipicamente è dotata di un selettore, almeno una porta di comunicazione e di spie luminose che indicano:

Lo stato del programma in esecuzione o meno (RUN/STOP)

- La presenza di segnali forzati via software (FORCE I/O)
- La presenza di comunicazione attraverso la porta seriale (COM)
- La presenza di errori nel programma (FAULT)

Qualora presente, tramite il selettore frontale è possibile selezionare il modo di funzionamento del plc, ossia: in Stop, in Run, o in Test.

Quando il plc ha la CPU in STOP, qualunque segnale possa venire applicato agli ingressi non provoca nessun effetto in quanto il programma è fermo.

Quando si sposta il selettore in RUN il programma inizia a girare per quindi elaborare gli ingressi e comandare le uscite.

Il modo TEST è un modo intermedio in cui il programma viene eseguito a "bassa velocità" per provarlo se funziona correttamente.

E' sempre bene consultare il manuale del costruttore per verificare come effettivamente funziona la CPU, in quanto ci sono grosse differenze da costruttore a costruttore.

La CPU normalmente è dotata di una porta seriale con la quale:

- in fase di installazione si collega il PC con il software di programmazione

- in fase di funzionamento si può collegare un display o una tastiera per i setpoint che deve inserire l'operatore.

Una seconda porta seriale può essere utilizzata per costituire una rete di plc (come si usa fare con i personal computer) utile in impianti dove un plc principale deve controllare altri plc di macchine o impianti secondari.

Negli impianti particolarmente estesi o complessi i plc sono collegati in rete assieme ad uno o più Personal Computer, nei quali viene installato un apposito software di supervisione.

## **ALIMENTAZIONE DEL PLC**

Al momento dell'acquisto, sia per i compatti, che per i modulari, occorre scegliere il tipo di alimentazione per la CPU, che normalmente può essere in corrente continua 24Vcc, oppure in alternata 50/60 Hz 230V:

1. I modelli a 24 Vcc occupano solitamente meno spazio e sono meno costosi, ma abbisognano di un alimentatore stabilizzato; sono comunque necessari in tutti quei casi in cui il PLC è tenuto in tampone con un gruppo di batterie.

2. I modelli a 230 Vac (spesso con un range da 100 fino a 240V) sono solitamente poco più grandi, ma permettono all'utente di prelevare anche una a 24Vcc di circa 200-300 mA da utilizzare per gli ingressi.

Studente Cornel Huma – 5° APAI

Questo alimentatore è da non confondere con quello necessario per alimentare gli ingressi o le uscite.

### **INGRESSI DIGITALI**

Per ingressi digitali si intendono quei morsetti del PLC ai quali può essere collegato un contatto on/off (digitale), quale un termostato, pressostato, finecorsa, pulsante ecc.

Normalmente per gli ingressi digitali si utilizza la tensione 24Vcc, quindi nel

quadro con il plc si rende necessario l'installazione di un alimentatore a loro dedicato.

Per separare i circuiti interni della CPU con la tensione proveniente dall'impianto, ogni scheda di ingresso è dotata di appositi optoisolatori (detti anche fotoaccoppiatori), che resistono a differenze di potenziale anche di 1500 V (tensione di isolamento).

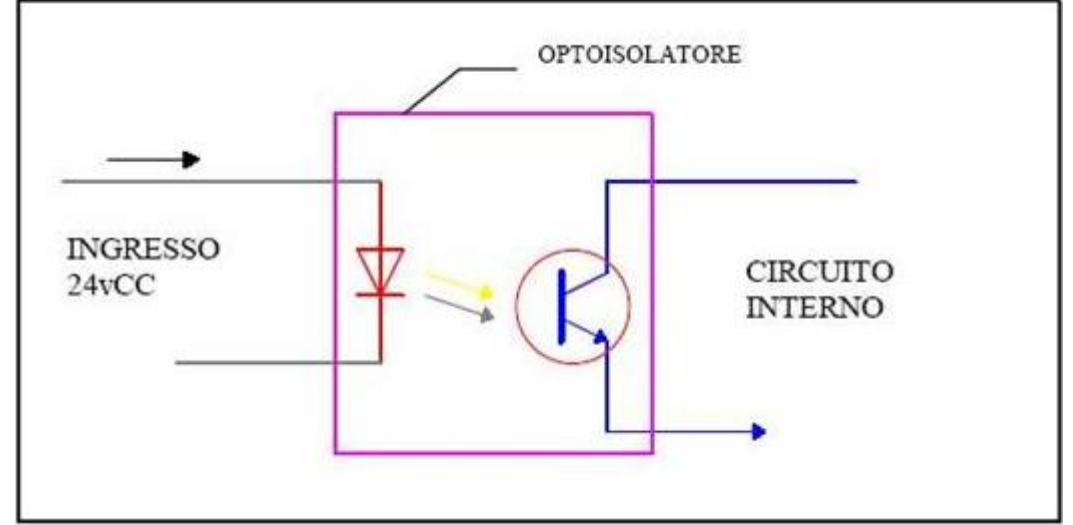

Dato che all'interno del plc, ogni ingresso è dotato di un diodo LED, si deve considerare, per ciascuno di essi, un assorbimento di circa 10 mA.

All'esterno del plc, ogni ingresso ha una lampadina rossa che segnala il suo stato di on/off: è questa che permette già un rapido riscontro sulla presenza di guasti tra le apparecchiature collegate al plc. Normalmente il positivo è sul campo, mentre il negativo è il comune degli ingressi, quindi "la corrente entra nel PLC".

E' necessario tenere presente che gli ingressi digitali non possono acquisire segnali che variano troppo velocemente nel tempo: generalmente un ingresso perché venga letto dal programma deve permanere almeno 0.5 secondi.

### **Gli ingressi ad alta velocità**

Servono quando si installano encoder o dispositivi di posizionamento similari che emettono impulsi ad alta velocità.

Vi sono alcuni modelli di PLC compatti provvisti di un ingresso per segnali digitali ad alta velocità (generalmente l'ingresso zero), già completo di contatore adatto per encoder controllabile dal software.

Nell'utilizzo di queste funzionalità è indispensabile confrontare la massima velocità degli impulsi forniti dall'encoder con la massima frequenza sopportata dall'ingresso del PLC.

Nei casi in cui gli ingressi del PLC non sono adatti per acquisire segnali digitali ad alta velocità, cioè con frequenze nell'ordine del kHz, è necessario ricorrere a speciali moduli di ingressi digitali ad alta velocità con funzione di contaimpulsi.

Studente Cornel Huma – 5° APAI

## **LE USCITE DIGITALI**

Possono essere costituite da transistor (per circuiti in corrente continua), triac (per circuiti in corrente alternata fino a 250V) ma normalmente si usano relè elettromeccanici con portata variabile tra 1 e 2A.

Per correnti superiori è necessario appoggiarsi a relè o contattori, ma per azionare grossi contattori è necessario un relè intermedio.

Sul manuale del PLC si deve verificare l'esatta portata del contatto del relè che si deve confrontare con la corrente di spunto del contattore o della bobina (il carico non è mai collegato direttamente all'uscita).

Alcuni costruttori hanno l'accortezza di montare i relè delle uscite su zoccolo, in modo da permetterne la sostituzione in caso di guasto (bobina bruciata o contatti incollati), ma ciò ne aumenta il costo e lo spazio occupato.

## **I SEGNALI ANALOGICI**

Anche per i segnali analogici, come per quelli digitali, i costruttori forniscono moduli di ingressi e/o di uscite.

### **Ingressi Analogici**

Per acquisire un segnale analogico è necessario un apposito modulo di ingressi analogici, che possono essere in tensione ( $\pm \square 0 \div 10$  Vcc) o in corrente (0 $\div 20$  mA).

Per segnali analogici provenienti da termocoppie o da termoresistenze è necessario usare moduli speciali, ma non tutti i costruttori li hanno a catalogo.

In questo caso si deve provvedere ad acquistare la termocoppia o la termoresistenza completa di un convertitore con in uscita un segnale normalizzato 0-10V o 4-20 mA.

### **Uscite Analogiche**

Per comandare dispositivi che necessitano di regolazione analogica è invece necessario installare un modulo di uscite analogiche.

In certi casi è utile verificare la praticità di acquistare un modulo misto, ossia dotato di 2 ingressi e 2 uscite analogiche.

## **Problemi di conversione**

Il PLC normalmente, per ogni ingresso analogico, assegna 16 bit ma ne destina solo alcuni alla rappresentazione del segnale in ingresso.

Ad esempio un bit viene sicuramente utilizzato per il segno +/-, mentre un secondo bit può servire per indicare eventuali errori o fuori scala.

Questo comporta delle approssimazioni nella conversione da segnale analogico a digitale, ma più bit vengono utilizzati e più elevata è la risoluzione.

Un ingresso analogico con convertitore a 14 bit ha una risoluzione altissima, quindi assicura una buona qualità della conversione.

Un convertitore a 10 bit potrebbe essere appena accettabile, ma dipende molto dalla precisione della misura che si sta facendo.

Ad esempio: è inutile avere un PLC con convertitore A/D eccessivamente più preciso dello strumento di misura che genera il segnale analogico.

## Studente Cornel Huma – 5° APAI

### **I MODULI REMOTI**

Quando l'impianto (o la macchina) è distribuito in una vasta area, può essere conveniente l'installazione di moduli remoti.

A seconda del costruttore esistono vari tipi di moduli: analogici/digitali, ingressi, uscite o addirittura moduli misti.

Normalmente questi moduli richiedono un modulo master o scanner che deve essere installato in uno slot libero del PLC

Il modulo scanner serve per dialogare in modo seriale con i moduli remoti, e solitamente ne può gestire fino a 30.

Ad esempio installando un modulo di 16 ingressi a 100 metri dal PLC si evita di stendere un cavo 19x1.5 e si posa un solo cavo 2x0.75 che permette al modulo remoto di dialogare con il PLC. Con tali moduli, all'atto dell'installazione, si risparmia:

spazio nel quadro del PLC

- la posa di un grande numero di cavi
- il cablaggio di numerosi fili con relativa complessità di collegamento, prova e collaudo.

maggior facilità nell'individuare i guasti.

## **NUMERAZIONE INGRESSI/USCITE**

Per identificare un ingresso od una uscita, il software ha la necessità di individuarla tramite un numero denominato indirizzo.

Anche se ciascun fabbricante usa metodi leggermente diversi, l'indirizzo generalmente è composto dall'associazione di due numeri derivati da:

il morsetto dell'ingresso o dell'uscita sul modulo

il numero dello slot nel quale il modulo è inserito;

Ad esempio l'ingresso 7 del modulo 4 potrebbe essere rappresentato nei seguenti modi: 4.7 oppure I:4/7 oppure 0407 o anche X47

## RETI DI PLC

### **L'interfaccia di rete**

Con l'installazione di un modulo di rete, o interfaccia di rete, è possibile interconnettere assieme più plc, e fare in modo che questi si scambino informazioni.Il modulo di rete normalmente non occupa uno slot nel rack, ma viene affiancato esternamente alla CPU.Il modulo di rete è spesso galvanicamente isolato (optoisolatore), in quanto deve garantire il perfetto funzionamento del plc anche con la presenza di sovratensioni anomale nella rete di interconnessione.

### **Protocolli di comunicazione**

Quando si connettono delle apparecchiature in rete, è importante definire il protocollo di comunicazione.

Nelle applicazioni d'ufficio dei PC esistono vari tipi di reti e di protocolli; alcuni esempi sono la rete Ethernet e la RS 232.

In ambito industriale il protocollo maggiormente usato è il RS485, che garantisce una buona immunità ai disturbi e può arrivare fino a 1200 metri.

Tale protocollo di comunicazione permette di interconnettere fino a 32 dispositivi ad una velocità di 19200 bps (bit per secondo).

## Studente Cornel Huma – 5° APAI

Ogni dispositivo, che nella rete costituisce un nodo, viene poi identificato con un numero da 0 a 31 che deve essere assegnato in fase di configurazione.

Normalmente il nodo 0 è riservato al dispositivo di programmazione, il quale può essere connesso in qualunque punto della rete per programmare uno qualunque dei plc collegati.

Altre reti di più recente ideazione sono PROFIBUS, INTERBUS e CONTROLNET, che superano i 5-10 Mbps.

## **LA MEMORIA**

La CPU è dotata di una serie di memorie:

la memoria ROM

la memoria RAM, nella quale vengono inseriti i dati di lavoro del software

la memoria nella quale è memorizzato il software dell'utente

### **La Memoria ROM**

Nella memoria ROM (read only memory) è contenuto il firmware, cioè il programma base che permette alla CPU di funzionare e eseguire il programma utente.

Il Firmware è denominato anche "Sistema Operativo" e tra i suoi compiti vi è anche il check-up all'accensione e durante il funzionamento del plc, per garantirne la massima affidabilità e precisione.

Anche nei Personal Computer esiste il firmware, ma è denominato BIOS.

All'atto pratico, comunque, non è indispensabile sapere che c'è questa memoria o quanto spazio occupa, in quanto l'utilizzatore del plc non può ne modificarla ne vederla.

E' comunque in tale memoria che sono memorizzati i valori di default (ossia di fabbrica) che stabilisce il costruttore per le variabili interne del plc.

In alcuni PLC di più moderna concezione, le CPU non vengono equipaggiate con memorie ROM, quindi il Sistema Operativo deve essere caricato in RAM alla prima accensione.

### **La Memoria RAM**

La memoria RAM (random access memory) è una memoria nella quale la CPU pone i dati del programma utente.

Essa è di tipo volatile, e cioè non viene mantenuta se dovesse mancare l'alimentazione elettrica al plc.

Nella RAM si possono memorizzare variabili numeriche utili per calcoli o conversioni, oppure messaggi da trasmettere ad altri PLC, ecc.

### **La Memoria utente**

I programmi per i plc vengono generalmente elaborati tramite un personal computer, quindi compilati e trasferiti nella memoria del plc.

Tale memoria è normalmente una EEPROM (Elettrically Erasable Programmabile Read Only Memory), ossia una memoria che non permette la cancellazione del suo contenuto se non tramite impulsi elettrici generati dal PC in fase di trasferimento.

Questo garantisce il mantenimento del software in qualunque condizione di funzionamento. Tale tipo di memoria viene detta non volatile.

Le EEPROM hanno soppiantato le più obsolete EPROM (dette anche UVPROM) che non permettevano la cancellazione del programma se non esponendole ad una lampada a raggi ultravioletti.

Dato che normalmente le EEPROM sono memorie lente rispetto alla RAM, Alcuni costruttori programmano il firmware in modo che il processore, all'accensione, copi il programma utente dalla EEPROM alla RAM.

LABORATORI TECNOLOGICI ED ESERCITAZIONI

Prof. Franco Acciarri

Studente Cornel Huma – 5° APAI

Altri costruttori, per economizzare nei costi, utilizzano solamente la memoria RAM, nella quale il software utente permane grazie alla presenza di una Batteria (detta RAM tamponata).

## **Dimensione della Memoria utente**

La valutazione di quanta memoria serva ad un determinato programma non può essere fatta a priori, ma solo dopo che il programma è stato scritto.

Tra le altre considerazioni, questa valutazione può essere fatta finche si sceglie il tipo e la marca di plc, in quanto non esiste alcuna standardizzazione in merito, né normativa specifica.

Ad esempio alcuni costruttori indicano la capacità di memoria in kbyte, altri in kword ed altri ancora in K istruzioni.

Questi dati sono però scarsamente confrontabili in quanto una singola istruzione può occupare più o meno byte della memoria a seconda del modello di plc.

In attesa di normative più chiare, meglio acquistare il plc dotato della quantità di memoria indicata dai tecnici della casa costruttrice che avete deciso di utilizzare.

Dato che calcolare quanta memoria occupa un programma costerebbe un notevole dispendio di tempo, meglio piuttosto acquistare un plc con una discreta quantità di memoria tra i modelli a catalogo.

## **Organizzazione della memoria**

La memoria del PLC è destinata a contenere, oltre al programma, vari tipi di informazioni.

Alcune di queste informazioni sono proprie della CPU, quali:

lo stato degli ingressi e delle uscite (detta immagine)

registri di sistema con lo stato della CPU, ed altre funzioni diagnostiche

word con settaggi per le comunicazione tra PLC e con moduli speciali

Altre aree della memoria sono a disposizione dell'utente, che può inserirvi qualunque tipo di dato, quali ad esempio:

bit che il programma utente può utilizzare come relè interni

registri di conteggio adibiti a temporizzatori

registri di conteggio adibiti a contatori

word di libero utilizzo (normalmente sono numeri interi)

registri nei quali i dati inseriti permangono anche al mancare dell'alimentazione.

In ogni caso è necessario consultare sempre i manuali forniti dal costruttore per verificare come vengono identificate queste aree della memoria.

## **CONCLUSIONI**

Il PLC ha soppiantato ampiamente la vecchia maniera di fare i quadri elettrici di automazione, introducendo il concetto di programma nel controllo di macchine ed impianti.

La "morale" che se ne ricava è che quando un circuito elettrico ha più di 4-5 relè, è già conveniente installare un PLC.Si può comunque dire che il termine PLC oggi, non ha più nulla a che vedere con i dispositivi nati con questa sigla vent'anni fa, con i quali si possono realizzare delle applicazioni che a quel tempo erano impensabili.

# **ESERCITAZIONE DI LABORATORIO**

Studente Cornel Huma – 5° APAI

## Parcheggio automatizzato gestito da PLC

Usufruendo delle conoscenze acquistate in tutti questi anni,ho deciso di proggettare un piccolo parcheggio automatico gestito tramite PLC.

## **Componenti utilizzati:**

- Due fotocellule
- Motore da 12V
- Pulsante 1/0
- Pulsante alzare la sbarra
- Due lampadine (rossa, verde)
- Due Relé da 24V
- Trasformatore

## **Schema di montaggio:**

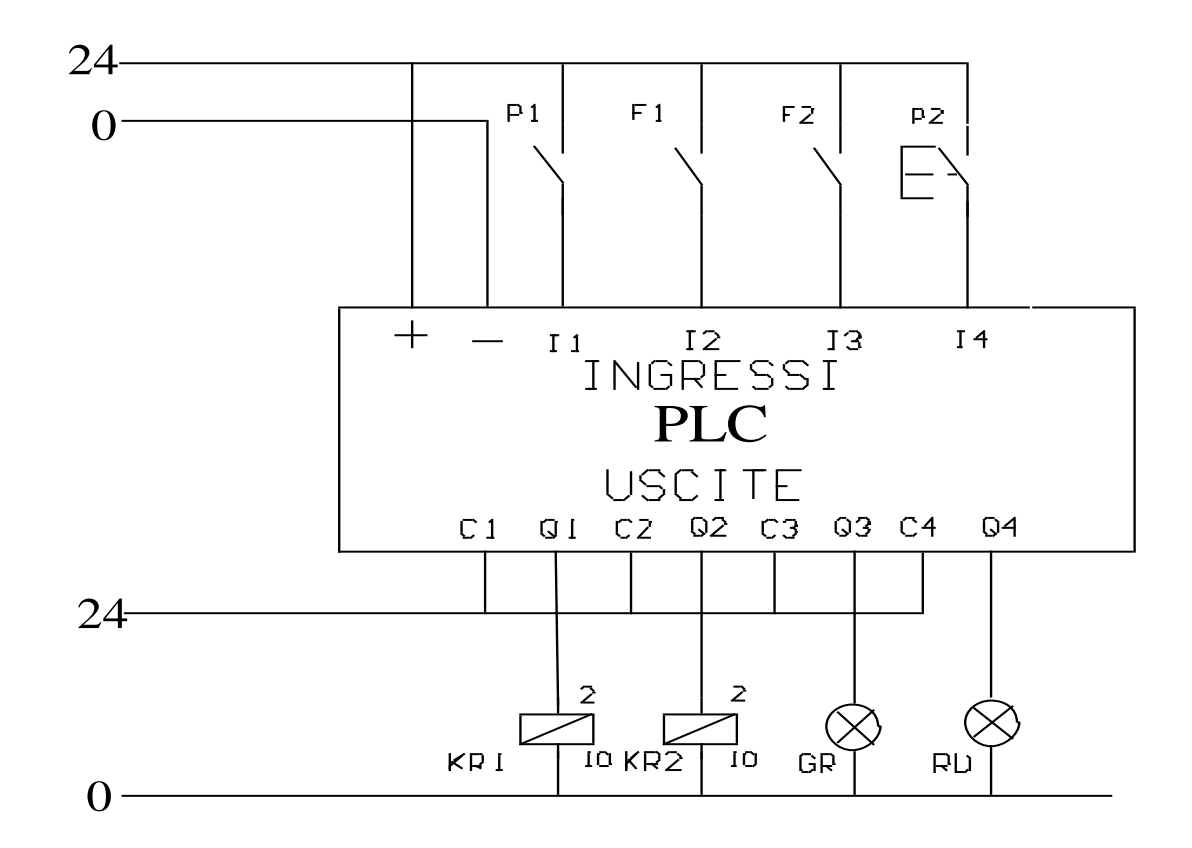

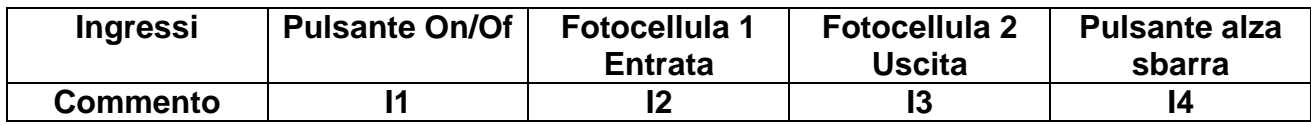

Studente Cornel Huma – 5° APAI

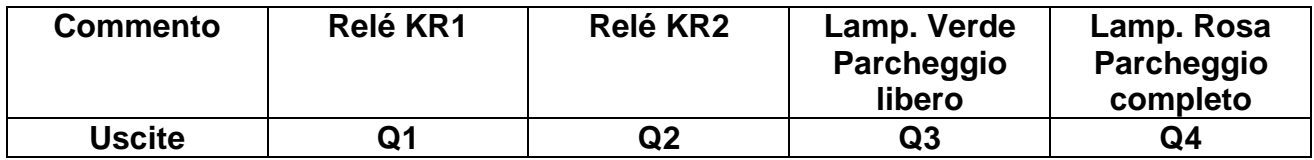

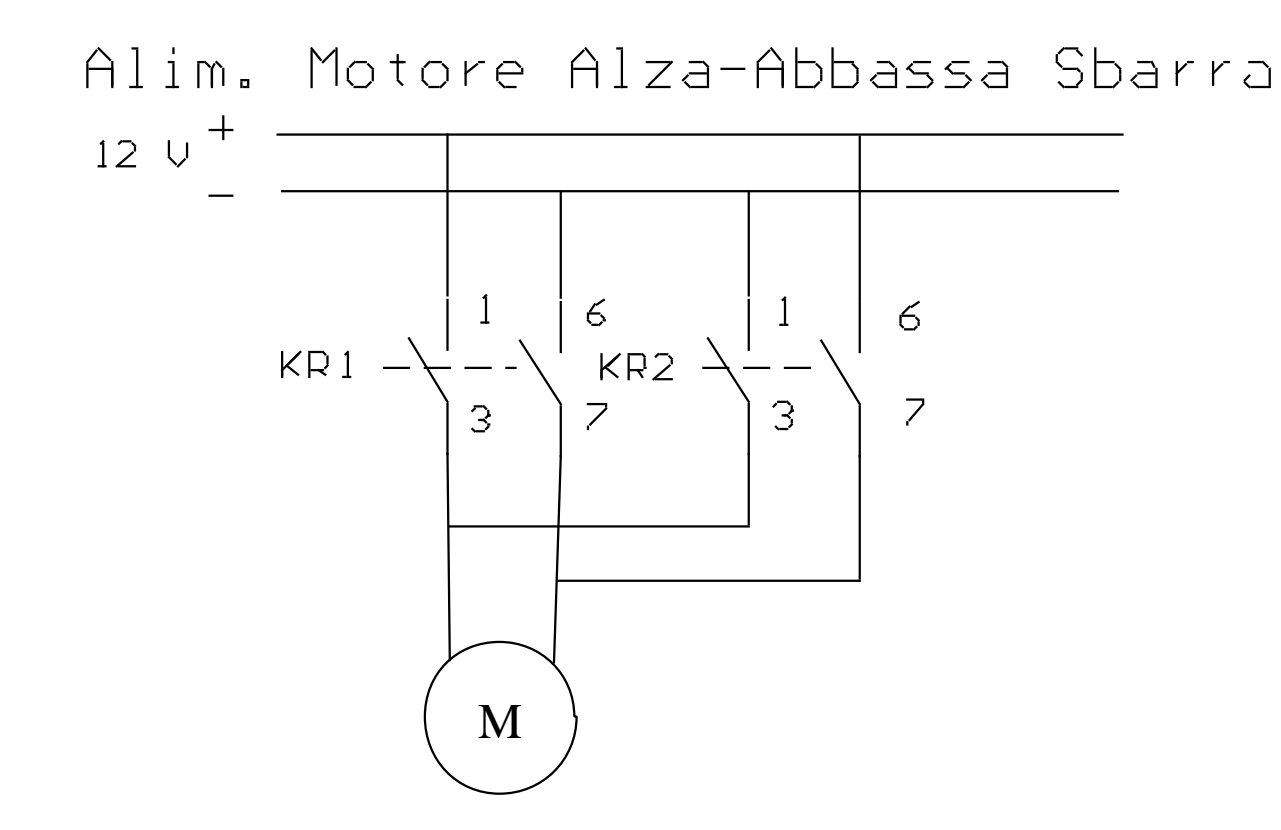

Studente Cornel Huma – 5° APAI

## **Programma Ladder Dell'Impianto:**

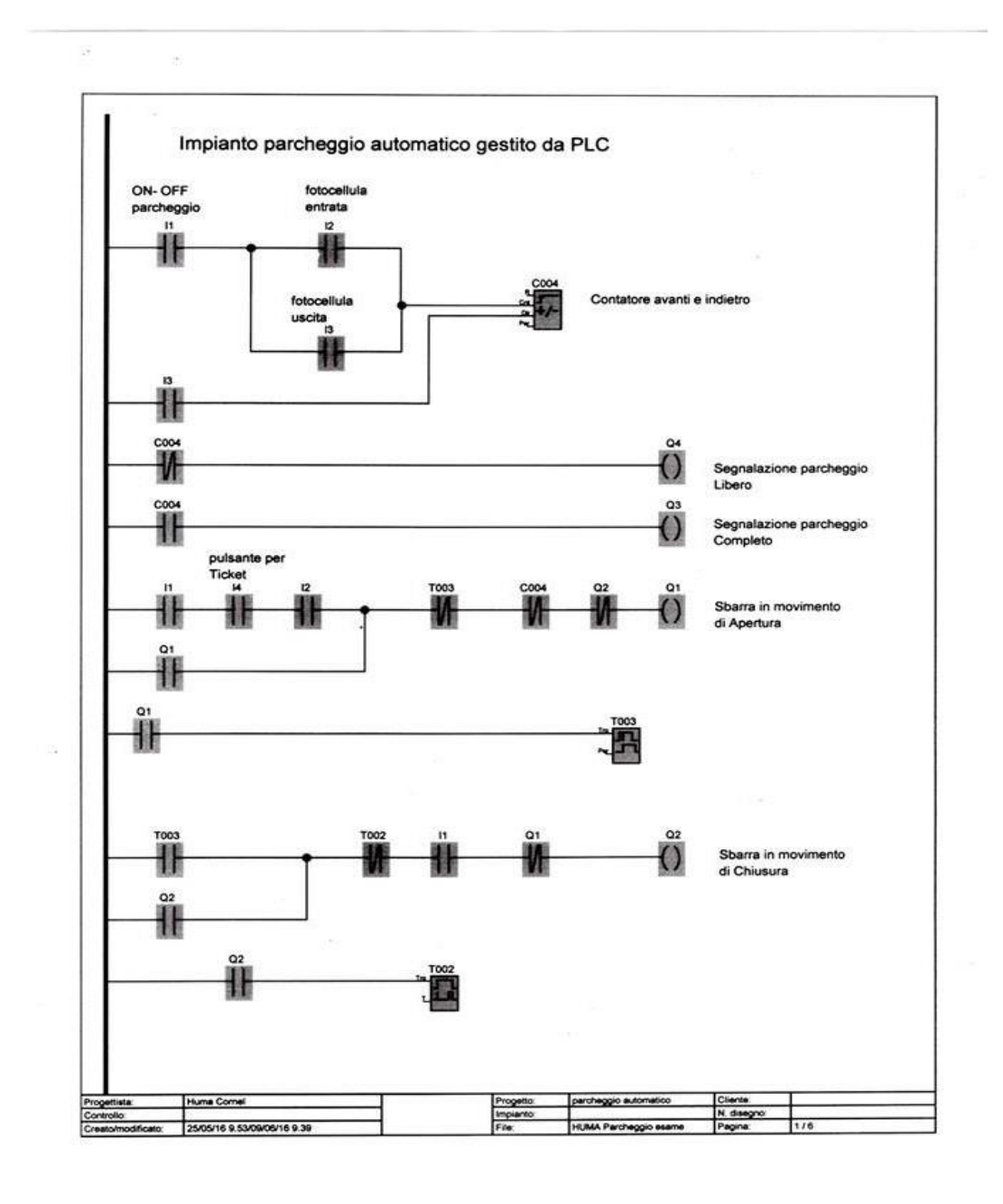

Studente Cornel Huma – 5° APAI

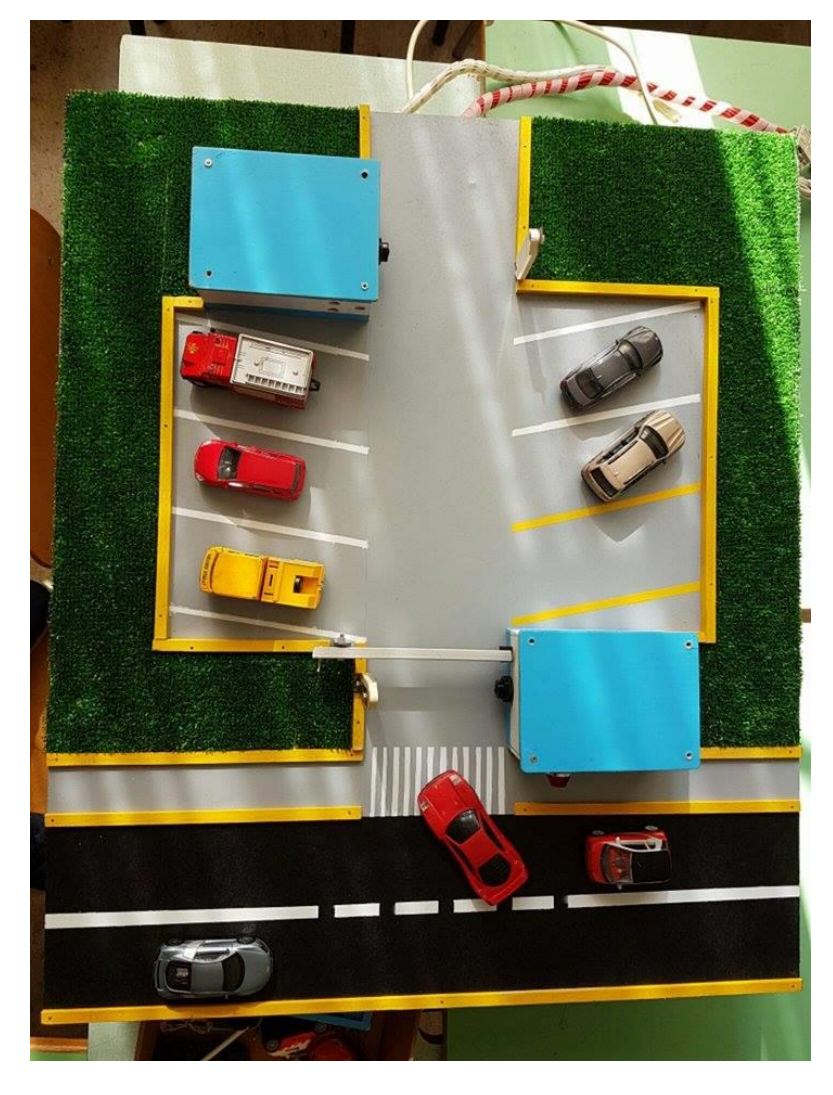

## **Funzionamento del Impianto:**

All'ingresso del parcheggio c'è una barriera.La barriera si alza se viene premuto un pulsante, posto prima della sbarra, e se ci sono posti liberi all'interno del parcheggio.Due fotocellule, poste ciascuna dopo la prima svbarra e all'uscita,rispetto alla direzione dei veicoli che transitano, rilevano il passaggio dei veicoli. Il PLC si occupa di contare quante macchine entrano nel parcheggio e quante ne escono, conoscendo il numero di posti del parcheggio, segnala la disponibilità o meno di posti con un semaforo posto prima della barriera d'ingresso. Se il parcheggio è pieno si accende la luce rossa del semaforo e viene negato l'accesso. Appena un veicolo esce, visto che si è liberato un posto, il semaforo ritorna verde e l'ingresso è di nuovo consentito.